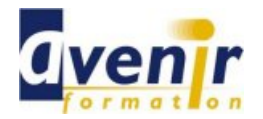

# Informatique - Généralités - PASSER A OFFICE 2007/2010

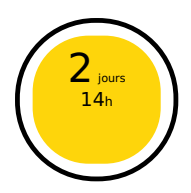

Créé le 22 août 2013 - Actualisé le 7 avril 2021

- ✔ Formation dispensée en présentiel
- ✔ Accessible aux handicapés

## **Objectifs - aptitudes et compétences**

Exploiter les nouvelles fonctionnalités d'Office 2007/2010.

#### **Public concerné**

Tout utilisateur des versions antérieures à Office 2007 souhaitant exploiter pleinement la version 2007 ou la version 2010 de Word, Excel et Power Point.

#### **Pré-requis**

Avoir une bonne pratique de Word, Excel et Power Point dans les versions antérieures à Office 2007.

## **Moyens pédagogiques**

PC équipé d'Office 2007/2010

#### **Documentation**

1 documentation par stagiaire. La documentation fournie au stagiaire pendant sa formation est utilisable au quotidien dans l'entreprise au cours de son activité professionnelle.

#### **Sanction**

Un certificat de réalisation, mentionnant les objectifs, la nature et la durée de l'action, sera fourni. Les résultats de l'évaluation des acquis de la formation seront remis au donneur d'ordre à l'issue de la prestation.

#### **Pédagogie / Qualité / Evaluation**

**La pédagogie** est de type D.I.A. : Découverte, Intégration, Ancrage :

La découverte a pour objectif de sensibiliser les acteurs aux concepts à l'origine des méthodes à appliquer sur le terrain, et de se situer par rapport aux exigences de rigueur nécessaires à leur mise en œuvre. Elle est réalisée par le biais d'exercices à caractère ludique et de réflexions/débats, relatifs à des expériences issues du site et menés en groupes.

**L'intégration** est constituée par l'apport des connaissances relatives aux méthodes et outils définis dans le programme.

**L'ancrage** consiste à traiter, au cours de la formation, des applications des méthodes et outils sur des sujets issus du terrain (principe de formation-action).

**Suivi pédagogique :** Le formateur évalue quotidiennement par des exercices pratiques la progression des stagiaires, tient compte des difficultés rencontrées et adapte son cours en conséquence.

**Contrôle qualité :** Toutes nos formations font l'objet d'une évaluation qualité à chaque fin de session.

**Evaluation des objectifs de la formation :** Nous réalisons à chaque fin de formation une évaluation à chaud sur la base des objectifs définis dans la fiche programme. Une attestation de formation est délivrée à l'issue de toutes les formations suivies dans le cadre du programme de la formation continue.

**VALIDATION : attestations de présence**

Copyright © avenirformation.com :Tous droits réservés. Le programme suivant est la propriété exclusive d'Avenir Formation SAS. Il est strictement interdit de copier, altérer ou modifier le contenu de celui-ci sans le consentement préalable d'Avenir Formation.

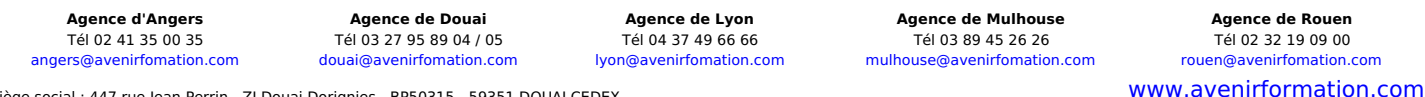

Siège social : 447 rue Jean Perrin - ZI Douai Dorignies - BP50315 - 59351 DOUAI CEDEX SAS au capital de 200 000 € - RCS DOUAI B 388 557 118 - NAF 8559A - SIRET 388 557 118 00048 - Centre de formation déclaré n° 31 59 0216559 - TVA FR 5638857118

**Tarif forfaitaire** Prix inter-entreprises : nous consulter Prix intra-entreprise : nous consulter Réf. INF\_FOR\_OFFICE\_2010

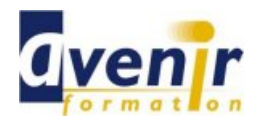

## Informatique - Généralités - PASSER A OFFICE 2007/2010

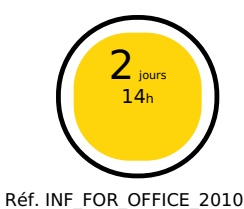

**(70% pratique / 30% théorie)**

#### **Programme**

- Prendre ses repères dans Office 2007 et Office 2010
	- Personnaliser la barre d'outils « Accès rapide » S'approprier le ruban, les onglets et les groupes de commandes
	- Activer le lanceur de boîte de dialogue
	- $\bullet$ S'assurer de la compatibilité avec les versions antérieures
	-
- Maîtriser WORD 2007/2010
	- Donner rapidement un nouvel aspect à vos documents : les styles, les jeux de styles, les thèmes.
	- Créer un jeu de styles par type de documents  $\bullet$
	- Insérer automatiquement du texte ou des éléments répétitifs : les  $\bullet$ blocs QuickPart.
	- Automatiser votre mise en page  $\bullet$
	- $\bullet$
	- Ajouter une page de garde à vos documents Exploiter les nouvelles possibilités pour créer un formulaire, un  $\bullet$ tableau
	- Saisir une équation mathématique
	- $\bullet$ Préparer un document pour le distribuer  $\bullet$ Convertir un document au format PDF
- Maîtriser EXCEL 2007/2010
	- Utiliser les nouvelles possibilités de présentation et de mises en forme
	- Exploiter la puissance des nouveaux formats conditionnels
	- $\bullet$ Faciliter l'écriture de formules : la « saisie semi-automatique »
	- Utiliser les nouvelles fonctions de regroupements  $\bullet$
	- Nommer dynamiquement vos listes de données Trier et filtrer vos données en fonction de la couleur  $\bullet$
	- Supprimer les doublons d'une liste de données  $\bullet$
	- Générer plus simplement des tableaux croisés dynamiques  $\bullet$
	- $\ddot{\phantom{a}}$ Créer rapidement des rapports : le mode d'affichage « mise en page »
	- Créer des minis graphiques Sparkline
- Maîtriser Power Point 2007/2010
	- Uniformiser l'apparence de votre présentation : appliquer ou créer un thème
	- Utiliser plusieurs masques
	- Créer des dispositions personnalisées  $\bullet$  $\ddot{\phantom{a}}$
	- Exploiter les possibilités graphiques : galerie des formes et styles rapides
	- Elaborer des diagrammes sophistiqués : les graphiques Smart Art  $\bullet$
	- Appliquer des effets artistiques sur des images  $\bullet$
	- Incorporer des vidéos Préparer et diffuser votre présentation  $\bullet$
	- Transférer une présentation sur CD-Rom  $\bullet$

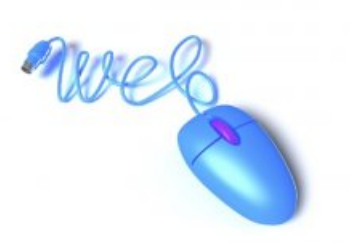

Siège social : 447 rue Jean Perrin - ZI Douai Dorignies - BP50315 - 59351 DOUAI CEDEX SAS au capital de 200 000 € - RCS DOUAI B 388 557 118 - NAF 8559A - SIRET 388 557 118 00048 - Centre de formation déclaré n° 31 59 0216559 - TVA FR 5638857118

**Agence d'Angers Agence de Douai Agence de Lyon Agence de Mulhouse Agence de Rouen** Tél 02 41 35 00 35 Tél 03 27 95 89 04 / 05 Tél 04 37 49 66 66 Tél 03 89 45 26 26 Tél 02 32 19 09 00 [angers@avenirfomation.com](mailto:angers@avenirfomation.com) [douai@avenirfomation.com](mailto:douai@avenirfomation.com) [lyon@avenirfomation.com](mailto:lyon@avenirfomation.com) [mulhouse@avenirfomation.com](mailto:mulhouse@avenirfomation.com) [rouen@avenirfomation.com](mailto:rouen@avenirfomation.com)

[www.avenirformation.com](http://www.avenirformation.com)